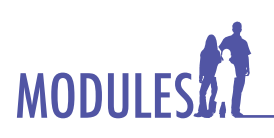

## **Construction Management**

- Sketch and evaluate potential locations for a building project. •
- Design and sketch a parking lot for the project.
- Use architectural drafting software to create a basic floor plan of the building.
- Change plans in response to changing requirements. •
- Develop a budget for the project and finalize a proposal. •

## **Session Focus**

- **1** Property Selection, Project Planning
- **2** Parking Lot Design
- **3** Floor Plan Design
- **4**
	- Floor Plan Completion
- **5** Plan Modification, Proposals
- **6** Budget Creation

**7** Proposal Finalization

# **MODULE Dear Parent,**

As parents and teachers, we realize it can be hard to get a child to discuss what he or she is learning in school. We hope the information provided on this page will assist you in communicating with your child about what he or she is learning.

Your participation in the learning process is extremely important, as you are your child's best teacher.

At the beginning of each Module rotation, your child will bring home a "Parent Briefing" similar to this one. Make the most of the "Parent Briefing" by discussing with your child the various goals, vocabulary, and assessment activities listed.

### **Words students will learn in this Module include:**

- area •
- budget •
- CAD •
- expected value •
- finance charges •
- general contractor •
- profit •
- RFP •
- subcontractor •
- timeline •

## **Questions for Discussion**

During the course of this Module, your child will be assessed on key concepts and activities. You might want to discuss these concepts and activities with your child. He or she will be asked to:

- Define RFP and explain its function in the construction industry. *(RFP stands for Request for Proposal. Clients release them to inform contractors about their projects so contractors may bid on them.)* •
- List factors involved in the parking lot design. *(Desired capacity, shape of property, and building entrance locations.)* •
- Calculate the length of an object in a scale drawing given the scale of the drawing and the length of the actual object. *(If the scale is 1/4 in = 20 ft, multiply the length of the actual object by 1/4 and divide by 20 OR divide actual length by 20 and then multiply by 1/4 to get the length in the drawing.)* •

Student:

#### Parent: .

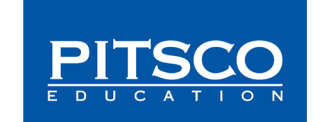